## Cheatography

## PhpStorm Cheat Sheet by [Kerbouchard](http://www.cheatography.com/kerbouchard/) via [cheatography.com/35347/cs/11110/](http://www.cheatography.com/kerbouchard/cheat-sheets/phpstorm)

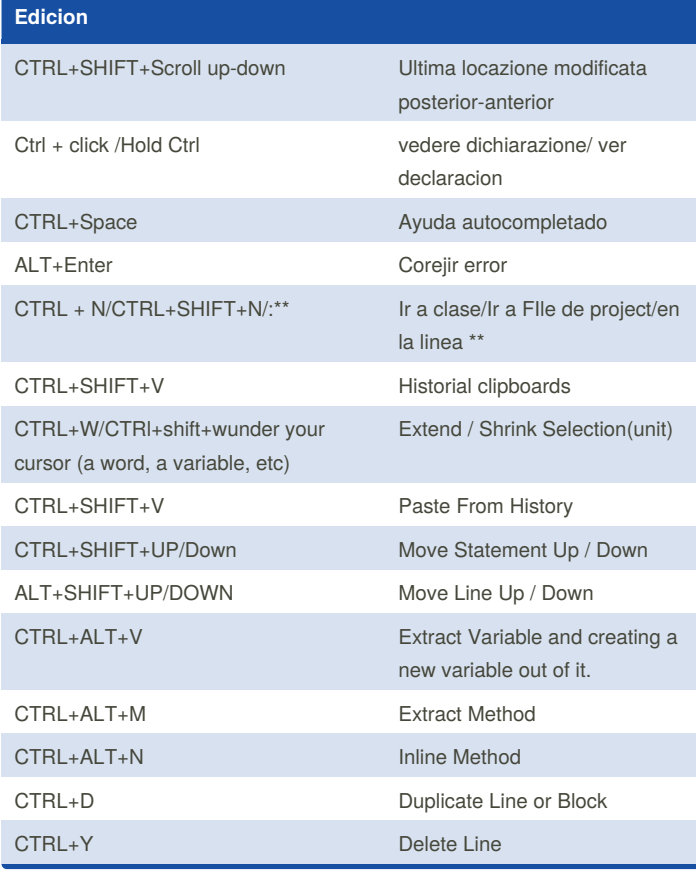

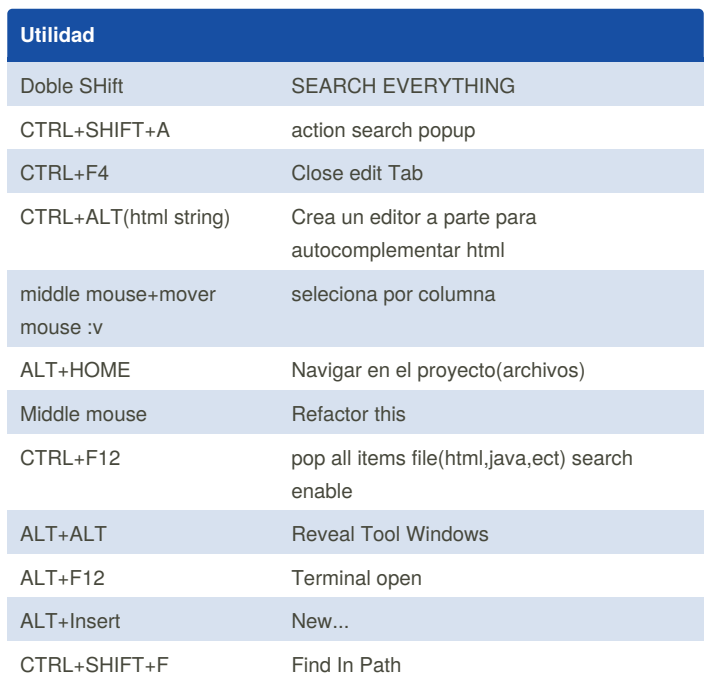

## **OutDate**

CTRL + ALT + L , Ordena-Reformata tutto il testo

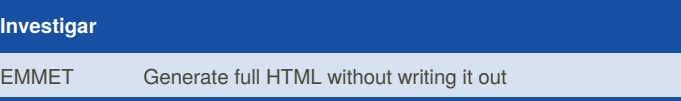

By **Kerbouchard** [cheatography.com/kerbouchard/](http://www.cheatography.com/kerbouchard/)

Not published yet. Last updated 24th March, 2017. Page 1 of 1.

Sponsored by **Readability-Score.com** Measure your website readability! <https://readability-score.com>